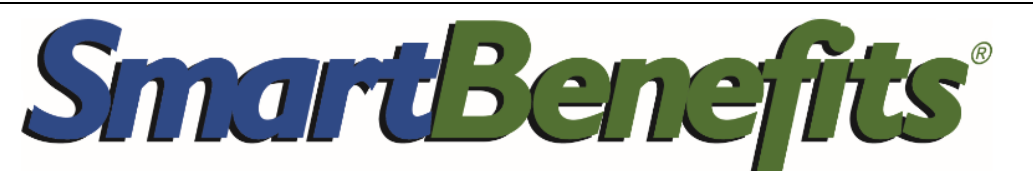

## **NEW SELF-SERVICE FEATURES FOR EMPLOYEES**

## **Change Your Benefit Status or Monthly Benefit**

Now you can use your SmarTrip® account to ask your employer to change your SmartBenefits.

From your SmarTrip Card Summary, click "Manage SmartBenefits" 1

From your SmartBenefits Dashboard, submit requests to change your Benefit

Status or Monthly Benefit Amount and follow the prompts

2

You'll receive an email receipt for your request and your dashboard will note the pending change.

You'll receive an email alert when your employer acts on your request and your dashboard will be updated. \*

SMARTBENEFITS SAMPLE DASHBOARD<br>
Washington Metropolitan Area Transit Authority SmartBenefits FREE COMMUTER BENEFITS PROGRAM **SmarTrip Card SmartBenefits Administrator**  $\overline{a}$ Organization Name **Jim** Your Company Card # 0167 Admin Your SmartBenefits Admin Email jb@a.com 202-222-2222 Phone Email youradmin@yourcompany.com **Upcoming Benefit Status** (i) Change Requests Status and Monthly Benefit change requests are subject to your organization's change deadline and approval by Enrolled Change status  $\phi$ 2 your SmartBenefits Administrator **Upcoming Monthly Benefit** œ (i) Passenger Allocation System If you transfer transit benefits to vanpool operators, \$125 Transit Total MetroAccess, VRE Mobile Ticketing or CommuterDirect. then you will still receive monthly emails regarding the SO Transit Passes for Metro status of these benefits via our Passenger Allocation (inc. regional partner buses) **System** \$55 Parking at Metrorall Stations \$180 Total Monthly Commuter Benefit Category T125P55 - Transit \$125 Parking \$55 Change > 2 If you use SmartBenefits to pay for third-party transportation (e.g., vanpools or MARC/VRE tickets), remember to update the Passenger Allocation System for approved changes.